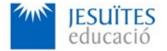

VOCATIONAL TRAINING COLLEGE: Jesuïtes El Clot

**PROFESSIONAL FAMILY: Computing and communications** 

Vocational education and training (VET) program code: CFGS ICA0

VET Program name: Network computer systems administration

Academic Year: 23-24

## **ACTIVITY NAME AND NUMBER**

# Activity 4 Partitions, filesystems and volumes. Graphical and command-line tools for working with partitions, filesystems and volumes.

Goal of the activity

Understanding what is a:

- Partition and its main features. Differences between the various types of partitions.
- Partition table and its main features. Differences between the various types of most usual partition tables.
- Filesystem and its main features. Differences between the various types of most usual filesystems.
- Volume and its main features.

Using graphical and command-line tools to work (check, read, create, modify and delete) with partitions, partition tables, filesystems and volumes.

#### Time to develop the activity

🕤 4 hours

#### Methodology and students grouping

- Methodology:
  - Group of students splitted into 2 subgroups each of them a half of the group. One classroom is required for each subgroup

• Seminar and practical exercise.

#### **Students grouping:** Individual.

#### Activity description

- Short seminar about:
  - partitions
  - partition tables
  - filesystems
  - volumes
  - tools (graphical and command-line as well) for managing partitions, partition tables, filesystems, volumes.
- Practical exercise:
  - Checking, reading, setting, modifying and deleting partition tables.
  - Checking, reading, setting, modifying, and deleting partitions.
  - Installing, modifying, mounting and unmounting filesystems
  - Creating, modifying, deleting, mounting and unmounting volumes.
- Check that student has:
  - understood the goals of this activity.
  - reached the goals of this activity.

### Resources to develop this activity

- Online resource with:
  - Documentation
  - List of tasks the student has to do
  - (optional) Forms to fill
- Linux installed on a virtual machine.
- Internet and laptops.

#### Teachers team role

- Lead the seminar of this activity.
- Help students to do the practical exercise of this activity.
- Get a score for the practical exercise of this activity.
- Feedback to each student.
- Check that each student has understood the goals of the activity.

#### **Evaluating the activity**

Main features:

- Individual
  - Hetero-evaluation (Teachers team evaluate the activity)
- Quantitative (Each student get a mark)
- Qualitative (Feedback and comments to each student).